The copy filmed here hes been reproduced thenks to the generosity of:

> **Seminary of Quebec** Library

The images appearing hers are the best quality possible considering the condition and legibility of the original cony and in keeping with the filming contract specifications.

Original copies in printed paper covers are filmed beginning with the front cover and ending on the last pege with e printed or illustrated impression, or the back cover when appropriate. All other originel copies ere filmed beginning on the first pege with a printed or illustrated impression, end ending on the lest page with a printed or illustrated impression.

The lest recorded frame on eech microfiche shall contain the symbol -> (meening "CON-TINUED"), or the symbol ∇ (meening "END"), whichever epplies.

Meps, pietes, charts, etc., may be filmed at different reduction retios. Those too large to be entirely included in one exposure are filmed beginning in the upper left hand corner, left to right end top to bottom, es many frames es required. The following diagrems illustrete the method:

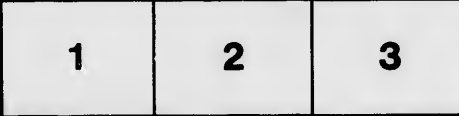

L'exemplaire filmé fut reproduit grâce à la générosité de:

> Séminaire de Québec **Bibliothèque**

Les imeges suivantes ont été reproduites avec le plus grand soin, compte tenu de la condition et de la netteté de l'exemplaire filmé, et en conformité avec les conditions du contret de filmage.

r.

Les exemplaires origineux dont le couverture en papier est imprimée sont filmés en commençent par le premier piat et en terminant soit per le dernière page qui comporte une empreinte d'impression ou d'illustre on, soit per le second plat, seion le cas. Tous les eutres exemplaires originaux sont filmés en commençent par la première pega qui comporte une empreinte d'impression ou d'illustretion et en terminent per le dernière page qui comporte une telle empreinte.

Un des symboles suivants appereîtra sur le dernière imege de cheque microfiche, seion ie cas: le symbole -- signifie "A SUIVRE", le symbole V signifie "FIN".

Les cartes, pianches, tabieaux, etc., peuvent être filmés à des taux de réduction différents. Lorsque ie document est trop grand pour être reproduit en un seul cliché, il est filmé à partir de l'angie supérieur gauche, de geuche à droite, et de heut en bas, en prenant le nombre d'images nécessaire. Les diagremmes suivents iliustrent ie méthode.

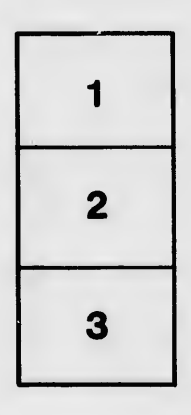

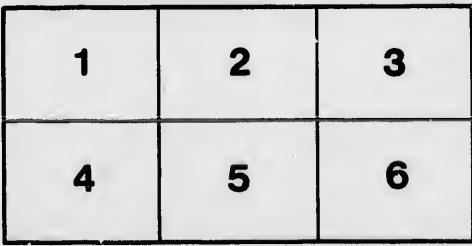

tails r qn odifier une mage

rrata to

pelure. пà

 $32X$